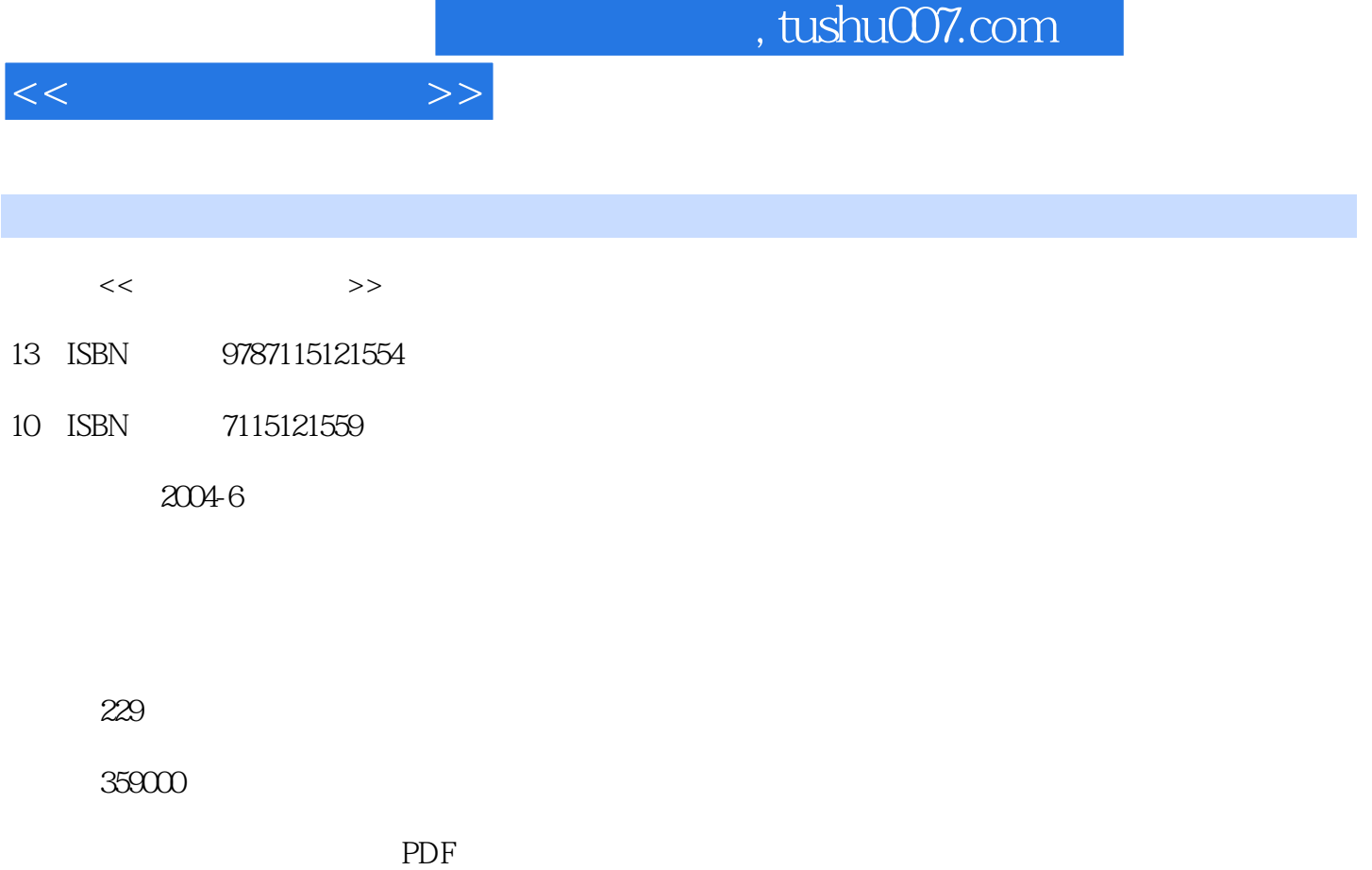

更多资源请访问:http://www.tushu007.com

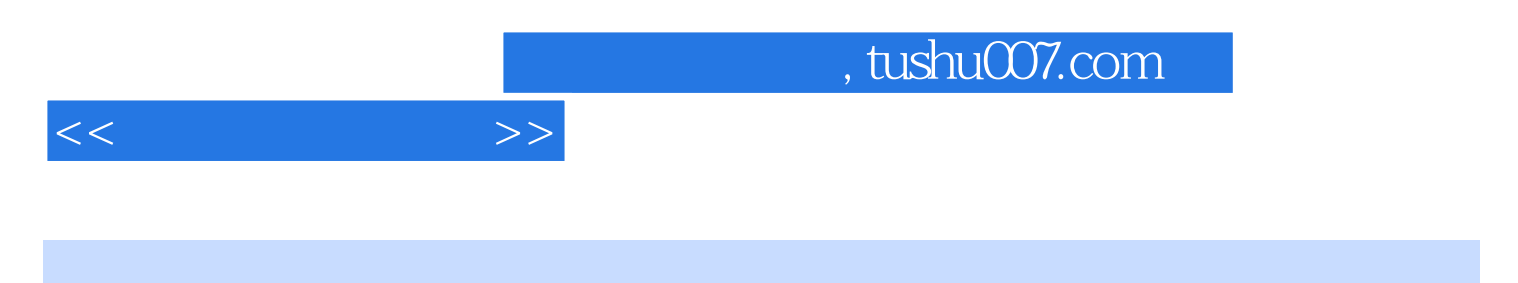

 $\frac{1}{\sqrt{2}}$ 

Excel 2000 PowerPoint 2000 Internet

Windows 98 Word 2000

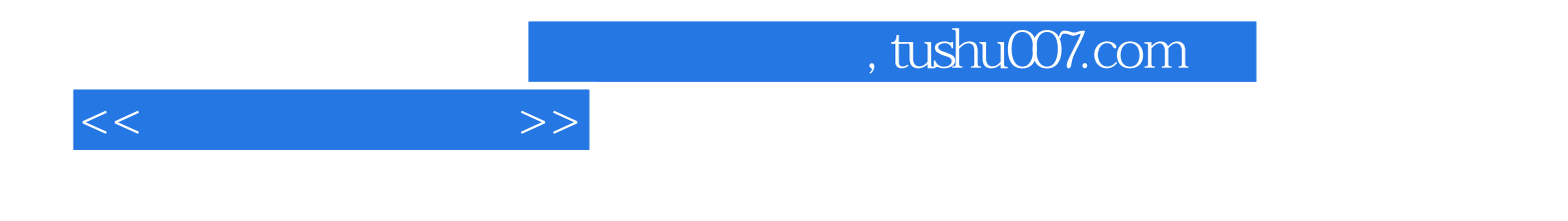

本站所提供下载的PDF图书仅提供预览和简介,请支持正版图书。

更多资源请访问:http://www.tushu007.com